# NAG Library Function Document

# nag ml hier mixed regsn (g02jec)

## <span id="page-0-0"></span>1 Purpose

nag ml hier mixed regsn (g02jec) fits a multi-level linear mixed effects regression model using maximum likelihood (ML). Prior to calling nag ml hier mixed regsn (g02jec) the initialization function nag hier mixed init (g02jcc) must be called.

## 2 Specification

```
#include <nag.h>
#include <nagg02.h>
```

```
void nag_ml_hier_mixed_regsn (Integer lvpr, const Integer vpr[],
     Integer nvpr, double gamma[], Integer *effn, Integer *rnkx,
     Integer *ncov, double *lnlike, Integer lb, Integer id[], Integer pdid,
     double b[], double se[], double czz[], Integer pdczz, double cxx[],
     Integer pdcxx, double cxz[], Integer pdcxz, const double rcomm[],
     const Integer icomm[], const Integer iopt[], Integer liopt,
     const double ropt[], Integer lropt, NagError *fail)
```
## 3 Description

nag\_ml\_hier\_mixed\_regsn (g02jec) fits a model of the form:

$$
y = X\beta + Z\nu + \epsilon
$$

where  $y$  is a vector of  $n$  observations on the dependent variable,

X is a known n by p design matrix for the fixed independent variables,

 $\beta$  is a vector of length p of unknown fixed effects,

 $Z$  is a known  $n$  by  $q$  design matrix for the *random* independent variables,

 $\nu$  is a vector of length q of unknown *random effects*.

and  $\epsilon$  is a vector of length n of unknown random errors.

Both  $\nu$  and  $\epsilon$  are assumed to have a Gaussian distribution with expectation zero and variance/covariance matrix defined by

$$
\text{Var}\bigg[\begin{array}{c} \nu \\ \epsilon \end{array}\bigg] = \bigg[\begin{array}{cc} G & 0 \\ 0 & R \end{array}\bigg]
$$

where  $R = \sigma_R^2 I$ , I is the  $n \times n$  identity matrix and G is a diagonal matrix. It is assumed that the random variables, Z, can be subdivided into  $q \le q$  groups with each group being identically distributed with expectation zero and variance  $\sigma_i^2$ . The diagonal elements of matrix G therefore take one of the values  $\{\sigma_i^2 : i = 1, 2, \ldots, g\}$ , depending on which group the associated random variable belongs to.

The model therefore contains three sets of unknowns: the fixed effects  $\beta$ , the random effects  $\nu$  and a vector of  $g + 1$  variance components  $\gamma$ , where  $\gamma = \left\{\sigma_1^2, \sigma_2^2, \ldots, \sigma_{g-1}^2, \sigma_g^2, \sigma_R^2\right\}$ . Rather than working directly with  $\gamma$ , nag\_ml\_hier\_mixed\_regsn (g02jec) uses an iterative process to estimate  $\gamma^* = \left\{ \frac{\sigma_1^2}{\sigma_R^2}, \frac{\sigma_2^2}{\sigma_R^2}, \dots, \frac{\sigma_{g-1}^2}{\sigma_R^2}, \frac{\sigma_g^2}{\sigma_R^2}, \frac{\sigma_g^2}{\sigma_R^2}, 1 \right\}$ . Due to the iterative nature of the estimation a set of initial values,  $\gamma_0$ , for  $\gamma^*$  is required. nag ml hier mixed regsn (g02jec) allows these initial values either to be supplied by you or calculated from the data using the minimum variance quadratic unbiased estimators (MIVQUE0) suggested by [Rao \(1972\)](#page-1-0).

<span id="page-1-0"></span>nag ml hier mixed regsn (g02jec) fits the model by maximizing the log-likelihood function:

$$
-2l_R = \log(|V|) + n\log(r^T V^{-1}r) + \log(2\pi/n)
$$

where

$$
V = ZGZ^{T} + R, \quad r = y - Xb \quad \text{ and } \quad b = (X^{T}V^{-1}X)^{-1}X^{T}V^{-1}y.
$$

Once the final estimates for  $\gamma^*$  have been obtained, the value of  $\sigma_R^2$  is given by

$$
\sigma_R^2 = (r^T V^{-1}r)/(n-p).
$$

Case weights,  $W_c$ , can be incorporated into the model by replacing  $X<sup>T</sup>X$  and  $Z<sup>T</sup>Z$  with  $X<sup>T</sup>W_cX$  and  $Z^{T}W_{c}Z$  respectively, for a diagonal weight matrix  $W_{c}$ .

The log-likelihood,  $l_R$ , is calculated using the sweep algorithm detailed in Wolfinger *et al.* (1994).

## 4 References

Goodnight J H (1979) A tutorial on the SWEEP operator *The American Statistician* 33(3) 149–158

Harville D A (1977) Maximum likelihood approaches to variance component estimation and to related problems JASA 72 320–340

Rao C R (1972) Estimation of variance and covariance components in a linear model J. Am. Stat. Assoc. 67 112–115

Stroup W W (1989) Predictable functions and prediction space in the mixed model procedure Applications of Mixed Models in Agriculture and Related Disciplines Southern Cooperative Series Bulletin No. 343 39–48

Wolfinger R, Tobias R and Sall J (1994) Computing Gaussian likelihoods and their derivatives for general linear mixed models SIAM Sci. Statist. Comput. 15 1294–1310

## 5 Arguments

Note: Prior to calling nag ml hier mixed regsn (g02jec) the initialization function nag hier mixed init (g02jcc) must be called, therefore this documention should be read in conjunction with the document for nag hier mixed init (g02jcc).

In particular some argument names and conventions described in that document are also relevant here, but their definition has not been repeated. Specifically, RNDM, wt, n, nff, nrf, nlsv, levels, fixed, DAT, licomm and lrcomm should be interpreted identically in both functions.

1: **lypr** – Integer *Input* 

On entry: the sum of the number of random parameters and the random intercept flags specified in the call to nag hier mixed init (g02jcc).

Constraint:  $\text{hypr} = \sum_i \text{RNDM}(1, i) + \text{RNDM}(2, i)$ .

2:  $Vpr[1vpr]$  – const Integer Input

On entry: a vector of flags indicating the mapping between the random variables specified in **rndm** and the variance components,  $\sigma_i^2$ . See [Section 9](#page-8-0) for more details.

Constraint:  $1 \leq \text{vpr}[i-1] \leq \text{nvpr}, \text{ for } i = 1, 2, \ldots, \text{lvpr}.$ 

3: nvpr – Integer Input

On entry: g, the number of variance components being estimated (excluding the overall variance,  $\sigma_R^2$ ).

Constraint:  $1 \leq n \text{vpr} \leq l \text{vpr}$ .

## <span id="page-2-0"></span>4: gamma $[nvpr + 1]$  $[nvpr + 1]$  $[nvpr + 1]$  – double  $Input/Output$

On entry: holds the initial values of the variance components,  $\gamma_0$ , with gamma $[i - 1]$  the initial value for  $\sigma_i^2/\sigma_R^2$ , for  $i = 1, 2, \dots$ , **[nvpr](#page-1-0).** 

If  $gamma[0] = -1.0$ , the remaining elements of gamma are ignored and the initial values for the variance components are estimated from the data using MIVQUE0.

On exit: gamma $[i-1]$ , for  $i = 1, 2, ...,$  [nvpr](#page-1-0), holds the final estimate of  $\sigma_i^2$  and gamma $[nvpr]$ holds the final estimate for  $\sigma_R^2$ .

Constraint: gamma $[0] = -1.0$  or gamma $[i - 1] \ge 0.0$ , for  $i = 1, 2, ..., g$ .

5: effn – Integer \* Output

On exit: effective number of observations. If there are no weights (i.e., wt is  $\text{NULL}$ ), or all weights are nonzero, then  $\textbf{effn} = \textbf{n}$ .

6: rnkx – Integer \* Output

On exit: the rank of the design matrix,  $X$ , for the fixed effects.

7:  $\qquad \qquad \mathbf{ncov} - \mathbf{Integer}^*$   $\qquad \qquad \mathbf{Output}$ 

On exit: number of variance components not estimated to be zero. If none of the variance components are estimated to be zero, then  $\mathbf{n} \cdot \mathbf{c}$  [nvpr](#page-1-0).

8: **lnlike** – double \* Output

On exit:  $-2l_R(\hat{\gamma})$  where  $l_R$  is the log of the maximum likelihood calculated at  $\hat{\gamma}$ , the estimated variance components returned in gamma.

9:  $\mathbf{lb}$  – Integer  $Input$ 

On entry: the dimension of the arrays **[b](#page-3-0)** and **[se](#page-3-0)**.

*Constraint*:  $\mathbf{lb} \geq \mathbf{nff} + \mathbf{nrf} \times \mathbf{nlsv}$ .

10: **id**  $[{\bf p}$ **did**  $\times$  **lb**  $]$  – Integer  $Output$ 

Note: where  $ID(i, j)$  appears in this document, it refers to the array element  $\textbf{id}[(j-1)\times \textbf{p}\textbf{did} + i - 1].$ 

On exit: an array descri[b](#page-3-0)ing the parameter estimates returned in **b**. The first **nlsv**  $\times$  **nrf** columns of ID describe the parameter estimates for the random effects and the last nff columns the parameter estimates for the fixed effects.

A print function for decoding the parameter estimates given in [b](#page-3-0) using information from id is supplied with the example program for this function.

For fixed effects:

for  $l = \mathbf{nrf} \times \mathbf{n}$ lsv  $+1, \ldots, \mathbf{nrf} \times \mathbf{n}$ lsv  $+ \mathbf{nff}$ 

if  $\mathbf{b}[l-1]$  $\mathbf{b}[l-1]$  $\mathbf{b}[l-1]$  contains the parameter estimate for the intercept then

**ID**
$$
(1, l)
$$
 = **ID** $(2, l)$  = **ID** $(3, l)$  = 0;

if  $\mathbf{b}[l-1]$  $\mathbf{b}[l-1]$  $\mathbf{b}[l-1]$  contains the parameter estimate for the *i*th level of the *j*th fixed variable, that is the vector of values held in the kth column of **DAT** when fixed  $[j+1] = k$  then

$$
\mathbf{ID}(1,l) = 0,
$$
  
\n
$$
\mathbf{ID}(2,l) = j,
$$
  
\n
$$
\mathbf{ID}(3,l) = i;
$$

if the jth variable is continuous or binary, that is levels  $\left| \text{fixed}[j+1] - 1 \right| = 1$ , then  $$ 

any remaining rows of the lth column of [ID](#page-2-0) are set to 0.

<span id="page-3-0"></span>For random effects:

let

 $N_{R_b}$  denote the number of random variables in the bth random statement, that is  $N_{R_b} = \text{RNDM}(1, b);$ 

 $R_{ib}$  denote the jth random variable from the bth random statement, that is the vector of values held in the kth column of DAT when  $\text{RNDM}(2+j, b) = k$ ;

 $N_{S_b}$  denote the number of subject variables in the bth random statement, that is  $N_{S_b} = \text{RNDM}(3 + N_{R_b}, b);$ 

 $S_{ib}$  denote the jth subject variable from the bth random statement, that is the vector of values held in the kth column of **DAT** when **RNDM** $(3 + N_{R_b} + j, b) = k$ ;

 $L(S_{jb})$  denote the number of levels for  $S_{jb}$ , that is  $L(S_{jb}) = levels[RNDM(3 + N_{R_b} + j, b) - 1];$ 

then

for  $l = 1, 2, \dots$  nrf  $\times$  nlsv, if  $\mathbf{b}[l-1]$  contains the parameter estimate for the *i*th level of  $R_{jl}$ when  $S_{kb} = s_k$ , for  $k = 1, 2, ..., N_{S_b}$  and  $1 \le s_k \le L(S_{jb})$ , i.e.,  $s_k$  is a valid value for the kth subject variable, then

[ID](#page-2-0)ð Þ¼ 1; l b; [ID](#page-2-0)ð Þ¼ 2; l j; [ID](#page-2-0)ð Þ¼ 3; l i; [ID](#page-2-0)ð Þ¼ 3 þ k; l sk; k ¼ 1; 2; ... ; NSb ;

if the parameter being estimated is for the intercept then  $\mathbf{ID}(2, l) = \mathbf{ID}(3, l) = 0;$  $\mathbf{ID}(2, l) = \mathbf{ID}(3, l) = 0;$  $\mathbf{ID}(2, l) = \mathbf{ID}(3, l) = 0;$ 

if the jth variable is continuous, or binary, that is  $L(S_{ib}) = 1$ , then **[ID](#page-2-0)** $(3, l) = 0$ ;

the remaining rows of the lth column of [ID](#page-2-0) are set to 0.

In some situations, certain combinations of variables are never observed. In such circumstances all elements of the *l*th row of **[ID](#page-2-0)** are set to  $-999$ .

#### 11: **pdid** – Integer *Input*

On entry: the str[id](#page-2-0)e separating matrix row elements in the array id.

*Constraint*: **pdid**  $\geq 3 + \max_j (RNDM(3 + RNDM(1, j), j))$ , i.e., 3 + maximum number of subject variables (see nag hier mixed init (g02jcc)).

#### 12:  $\mathbf{b}[\mathbf{lb}]$  $\mathbf{b}[\mathbf{lb}]$  $\mathbf{b}[\mathbf{lb}]$  – double  $Output$

On exit: the parameter estimates, with the first  $\text{nrf} \times \text{nlsv}$  elements of **b** containing the parameter estimates for the random effects,  $\nu$ , and the remaining **nff** elements containing the parameter estimates for the fixed effects,  $\beta$ . The order of these estimates are described by the [id](#page-2-0) argument.

$$
13: \quad \textbf{se}[\textbf{lb}] - \text{double}
$$

On exit: the standard errors of the parameter estimates given in **b**.

14:  $\text{czz}[dim]$  – double  $Output$ 

Note: the dimension, *dim*, of the array **czz** must be at least **[pdczz](#page-4-0)**  $\times$  **nrf**  $\times$  **nlsv**.

Where  $CZZ(i, j)$  appears in this document, it refers to the array element  $\text{czz}[(j-1)\times \text{pdczz} + i - 1].$  $\text{czz}[(j-1)\times \text{pdczz} + i - 1].$  $\text{czz}[(j-1)\times \text{pdczz} + i - 1].$ 

On exit: if  $nlsv = 1$ , then CZZ holds the lower triangular portion of the matrix  $(1/\sigma^2)(Z^T\hat{R}^{-1}Z + \hat{G}^{-1})$ , where  $\hat{R}$  and  $\hat{G}$  are the estimates of R and G respectively. If

<span id="page-4-0"></span> $n$ lsv  $> 1$  then [CZZ](#page-3-0) holds this matrix in compressed form, with the first **nrf** columns holding the part of the matrix corresponding to the first level of the overall subject variable, the next nrf columns the part corresponding to the second level of the overall subject variable etc.

15: **pdczz** – Integer *Input* 

On entry: the stride separating matrix row elements in the array  $czz$ .

Constraint:  $pdczz > nrf$ .

 $16:$   $\mathbf{c} \mathbf{x} \mathbf{x}[dim]$  – double  $Output$ 

Note: the dimension, *dim*, of the array **cxx** must be at least **pdcxx**  $\times$  **nff**.

Where  $\mathbf{CXX}(i, j)$  appears in this document, it refers to the array element  $\mathbf{cxx}[(j-1)\times \mathbf{pdcxx} + i - 1].$ 

On exit: **CXX** holds the lower triangular portion of the matrix  $(1/\sigma^2)X^T\hat{V}^{-1}X$ , where  $\hat{V}$  is the estimated value of  $V$ .

17: **pdcxx** – Integer Input

On entry: the stride separating matrix row elements in the array **cxx**.

Constraint:  $\mathbf{p}\mathbf{d}\mathbf{c}\mathbf{x} \geq \mathbf{n}\mathbf{f}$ ff.

18:  $\exp[\dim]$  – double  $Output$ 

Note: the dimension, *dim*, of the array **cxz** must be at least **pdcxz**  $\times$  **nlsv**  $\times$  **nrf**.

Where  $\mathbf{C} \mathbf{X} \mathbf{Z}(i, j)$  appears in this document, it refers to the array element  $\exp[(j-1) \times \text{pdc} xz + i - 1].$ 

On exit: if **nlsv** = 1, then **CXZ** holds the matrix  $(1/\sigma^2)(X^T\hat{V}^{-1}Z)\hat{G}$ , where  $\hat{V}$  and  $\hat{G}$  are the estimates of V and G respectively. If  $nlsv > 1$  then CXZ holds this matrix in compressed form, with the first nrf columns holding the part of the matrix corresponding to the first level of the overall subject variable, the next nrf columns the part corresponding to the second level of the overall subject variable etc.

19: **pdcxz** – Integer *Input* 

On entry: the stride separating matrix row elements in the array  $\alpha z$ . Constraint:  $pdc x \geq nff$ .

20:  $rcomm*l* dim$  – const double Communication Array

Note: the dimension, dim, of the array roomm must be at least Ircomm.

On entry: communication array initialized by a call to nag hier mixed init (g02jcc).

- 21:  $\text{icomm}[\text{dim}] \text{const}$  Integer Communication Array
	- Note: the dimension, *dim*, of the array **icomm** must be at least **licomm**.

On entry: communication array initialized by a call to nag hier mixed init (g02jcc).

22: **iopt**[[liopt](#page-5-0)] – const Integer Input is a set of the set of the set of the set of the set of the set of the set of the set of the set of the set of the set of the set of the set of the set of the set of the set of the s

On entry: optional arguments passed to the optimization function.

By default nag\_ml\_hier\_mixed\_regsn (g02jec) fits the specified model using a modified Newton optimization algorithm as implemented in the NAG Fortran Library routine [E04LBF.](http://www.nag.co.uk/numeric/FL/nagdoc_fl24/xhtml/E04/e04lbf.xml) In some cases, where the calculation of the derivatives is computationally expensive it may be more efficient to use a sequential QP algorithm. The sequential QP algorithm as implemented in the

<span id="page-5-0"></span>NAG Fortran Library routine [E04UCF](http://www.nag.co.uk/numeric/FL/nagdoc_fl24/xhtml/E04/e04ucf.xml) can be chosen by setting  $i$ opt $[4] = 1$ . If l[iopt](#page-4-0) < 5 or  $i$ opt $[4] \neq 1$  then [E04LBF](http://www.nag.co.uk/numeric/FL/nagdoc_fl24/xhtml/E04/e04lbf.xml) will be used.

Different optional arguments are available depending on the optimization function used. In all cases, using a value of  $-1$  will cause the default value to be used. In addition only the first liopt values of [iopt](#page-4-0) are used, so for example, if only the first element of [iopt](#page-4-0) needs changing and default values for all other optional arguments are sufficient liopt can be set to 1.

NAG Fortran Library routine [E04LBF](http://www.nag.co.uk/numeric/FL/nagdoc_fl24/xhtml/E04/e04lbf.xml) is being used

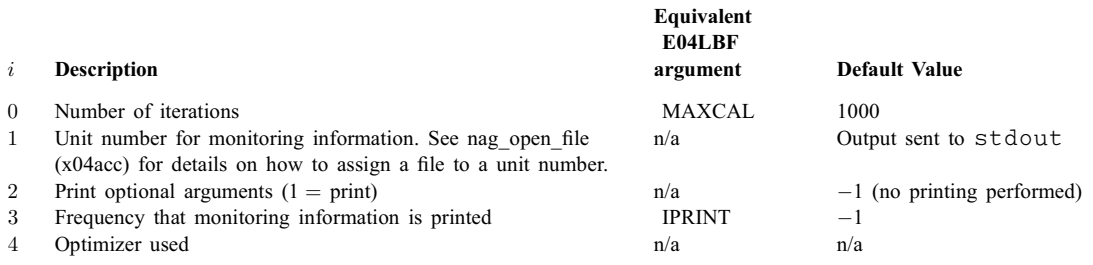

If requested, monitoring information is displayed in a similar format to that given by [E04LBF.](http://www.nag.co.uk/numeric/FL/nagdoc_fl24/xhtml/E04/e04lbf.xml)

#### NAG Fortran Library routine [E04UCF](http://www.nag.co.uk/numeric/FL/nagdoc_fl24/xhtml/E04/e04ucf.xml) is being used

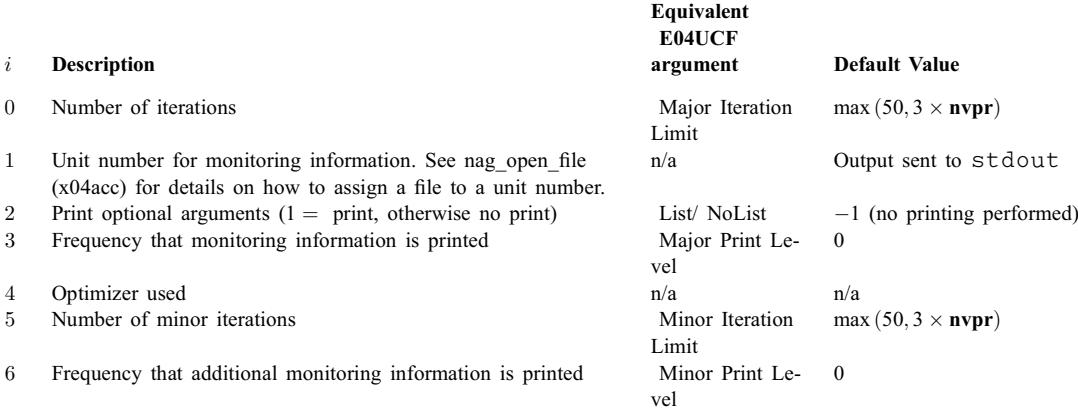

If l[iopt](#page-4-0)  $\leq 0$  then default values are used for all optional arguments and iopt may be set to NULL.

#### 23: liopt – Integer Input

On entry: length of the options array **[iopt](#page-4-0)**.

#### $24:$  ropt $[$ [lropt](#page-6-0) $]$  – const double Input

On entry: optional arguments passed to the optimization function.

Different optional arguments are available depending on the optimization function used. In all cases, using a value of  $-1.0$  will cause the default value to be used. In addition only the first [lropt](#page-6-0) values of ropt are used, so for example, if only the first element of ropt needs changing and default values for all other optional arguments are sufficient [lropt](#page-6-0) can be set to 1.

NAG Fortran Library routine [E04LBF](http://www.nag.co.uk/numeric/FL/nagdoc_fl24/xhtml/E04/e04lbf.xml) is being used

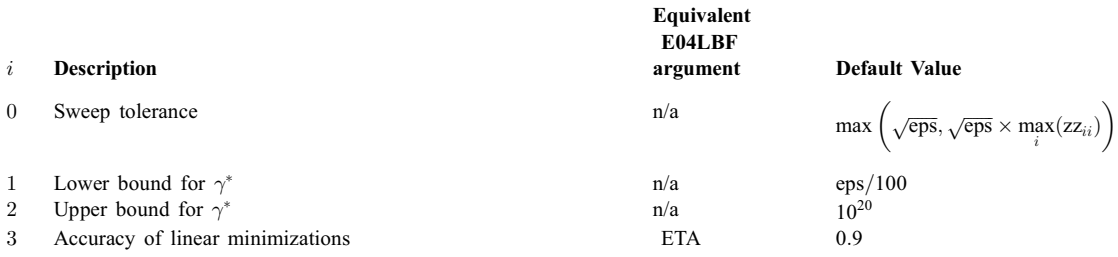

<span id="page-6-0"></span>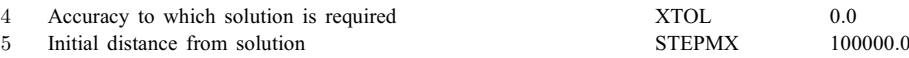

NAG Fortran Library routine [E04UCF](http://www.nag.co.uk/numeric/FL/nagdoc_fl24/xhtml/E04/e04ucf.xml) is being used

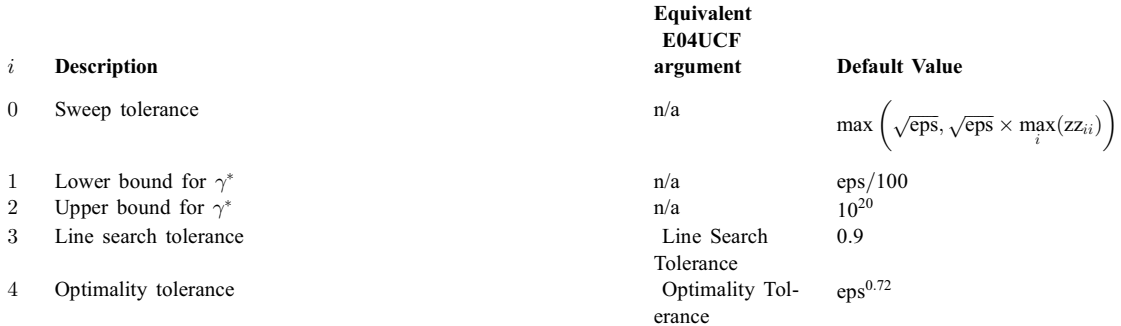

where eps is the *machine precision* returned by nag\_machine\_precision (X02AJC) and  $zz_{ii}$ denotes the *i* diagonal element of  $Z<sup>T</sup>Z$ .

If l[ropt](#page-5-0)  $\leq 0$  then default values are used for all optional arguments and ropt and may be set to NULL.

#### 25: **lropt** – Integer *Input*

On entry: length of the options array [ropt](#page-5-0).

#### 26: **fail** – NagError \* **Input/Output**

The NAG error argument (see Section 3.6 in the Essential Introduction).

## 6 Error Indicators and Warnings

#### NE\_ALLOC\_FAIL

Dynamic memory allocation failed. See Section 3.2.1.2 in the Essential Introduction for further information.

#### NE\_BAD\_PARAM

On entry, argument  $\langle value \rangle$  had an illegal value.

#### NE\_INT

On entry,  $\mathbf{lb} = \langle value \rangle$  $\mathbf{lb} = \langle value \rangle$  $\mathbf{lb} = \langle value \rangle$ . Constraint:  $\mathbf{lb} > \langle value \rangle$  $\mathbf{lb} > \langle value \rangle$  $\mathbf{lb} > \langle value \rangle$ .

On entry,  $\text{Ivpr} = \langle value \rangle$ . Constraint:  $\text{Ivpr} \geq \langle value \rangle$ .

On entry,  $\mathbf{n} \mathbf{v} \mathbf{p} \mathbf{r} = \langle \mathit{value} \rangle$ . Constraint:  $1 \leq n \text{vpr} \leq \langle value \rangle$ .

On entry,  $\mathbf{p} \cdot \mathbf{d} \cdot \mathbf{x} = \langle \mathit{value} \rangle$ . Constraint:  $\mathbf{p} \mathbf{d} \mathbf{c} \mathbf{x} \geq \langle value \rangle$ .

On entry,  $\mathbf{p} \cdot \mathbf{d} \cdot \mathbf{x} = \langle \mathit{value} \rangle$ . Constraint:  $\mathbf{p} \mathbf{d} \mathbf{c} \mathbf{x} \geq \langle value \rangle$ .

On entry,  $\mathbf{pdczz} = \langle value \rangle$  $\mathbf{pdczz} = \langle value \rangle$  $\mathbf{pdczz} = \langle value \rangle$ . Constraint:  $\mathbf{pdczz} \geq \langle value \rangle$  $\mathbf{pdczz} \geq \langle value \rangle$  $\mathbf{pdczz} \geq \langle value \rangle$ .

On entry, **[pdid](#page-3-0)** =  $\langle value \rangle$ . Constraint: **[pdid](#page-3-0)**  $\geq \langle value \rangle$ .

## NE\_INT\_ARRAY

On entry, at least one value of i, for  $i = 1, 2, \ldots$ , [nvpr](#page-1-0), does not appear in [vpr](#page-1-0).

On entry, [icomm](#page-4-0) has not been initialized correctly.

On entry,  $\text{vpr}[\langle value \rangle] = \langle value \rangle$  $\text{vpr}[\langle value \rangle] = \langle value \rangle$  $\text{vpr}[\langle value \rangle] = \langle value \rangle$  and  $\text{nvpr} = \langle value \rangle$  $\text{nvpr} = \langle value \rangle$  $\text{nvpr} = \langle value \rangle$ . Constraint:  $1 \leq vpr[i-1] \leq nvr$  $1 \leq vpr[i-1] \leq nvr$  $1 \leq vpr[i-1] \leq nvr$ .

## NE\_INTERNAL\_ERROR

An internal error has occurred in this function. Check the function call and any array sizes. If the call is correct then please contact NAG for assistance.

An unexpected error has been triggered by this function. Please contact NAG. See Section 3.6.6 in the Essential Introduction for further information.

## NE NEG ELEMENT

At least one negative estimate for [gamma](#page-2-0) was obtained. All negative estimates have been set to zero.

## NE\_NO\_LICENCE

Your licence key may have expired or may not have been installed correctly. See Section 3.6.5 in the Essential Introduction for further information.

## NE\_REAL\_ARRAY

On entry, [gamma](#page-2-0) $|\langle value \rangle| = \langle value \rangle$ . Constraint: [gamma](#page-2-0) $[0] = -1.0$  or gamma $[i - 1] \ge 0.0$ .

## NW\_KT\_CONDITIONS

Current point cannot be improved upon.

#### NW\_NOT\_CONVERGED

Optimal solution found, but requested accuracy not achieved.

## NW\_TOO\_MANY\_ITER

Too many major iterations.

## 7 Accuracy

Not applicable.

## 8 Parallelism and Performance

nag ml hier mixed regsn (g02jec) is threaded by NAG for parallel execution in multithreaded implementations of the NAG Library.

nag\_ml\_hier\_mixed\_regsn (g02jec) makes calls to BLAS and/or LAPACK routines, which may be threaded within the vendor library used by this implementation. Consult the documentation for the vendor library for further information.

Please consult the [X06 Chapter Introduction](#page-0-0) for information on how to control and interrogate the OpenMP environment used within this function. Please also consult the Users' Note for your implementation for any additional implementation-specific information.

<span id="page-8-0"></span>The argument [vpr](#page-1-0) gives the mapping between the random variables and the variance components. In most cases  $\textbf{vpr}[i-1] = i$  $\textbf{vpr}[i-1] = i$  $\textbf{vpr}[i-1] = i$ , for  $i = 1, 2, ..., \sum_{i} \textbf{RNDM}(1, i) + \textbf{RNDM}(2, i)$ . However, in some cases it might be necessary to associate more than one random variable with a single variance component, for example, when the columns of DAT hold dummy variables.

Consider a dataset with three variables:

$$
\mathbf{DAT} = \begin{pmatrix} 1 & 1 & 3.6 \\ 2 & 1 & 4.5 \\ 3 & 1 & 1.1 \\ 1 & 2 & 8.3 \\ 2 & 2 & 7.2 \\ 3 & 2 & 6.1 \end{pmatrix}
$$

where the first column corresponds to a categorical variable with three levels, the next to a categorical variable with two levels and the last column to a continuous variable. So in a call to nag hier mixed init (g02jcc)

$$
levels = (3 \quad 2 \quad 1)
$$

also assume a model with no fixed effects, no random intercept, no nesting and all three variables being included as random effects, then

$$
\begin{aligned} \textbf{fixed} &= \begin{pmatrix} 0 & 0 \end{pmatrix}; \\ \textbf{RNDM} &= \begin{pmatrix} 3 & 0 & 1 & 2 & 3 \end{pmatrix}^T. \end{aligned}
$$

Each of the three columns in DAT therefore correspond to a single variable and hence there are three variance components, one for each random variable included in the model, so

$$
\mathbf{vpr} = \begin{pmatrix} 1 & 2 & 3 \end{pmatrix}.
$$

This is the recommended way of supplying the data to nag\_ml\_hier\_mixed\_regsn (g02jec), however it is possible to reformat the above dataset by replacing each of the categorical variables with a series of dummy variables, one for each level. The dataset then becomes

$$
\mathbf{DAT} = \begin{pmatrix} 1 & 0 & 0 & 1 & 0 & 3.6 \\ 0 & 1 & 0 & 1 & 0 & 4.5 \\ 0 & 0 & 1 & 1 & 0 & 1.1 \\ 1 & 0 & 0 & 0 & 1 & 8.3 \\ 0 & 1 & 0 & 0 & 1 & 7.2 \\ 0 & 0 & 1 & 0 & 1 & 6.1 \end{pmatrix}
$$

where each column only has one level

$$
levels = (1 \ 1 \ 1 \ 1 \ 1 \ 1).
$$

Again a model with no fixed effects, no random intercept, no nesting and all variables being included as random effects is required, so

$$
\begin{aligned} \textbf{fixed} &= \begin{pmatrix} 0 & 0 \end{pmatrix};\\ \textbf{RNDM} &= \begin{pmatrix} 6 & 0 & 1 & 2 & 3 & 4 & 5 & 6 \end{pmatrix}^{\text{T}}.\end{aligned}
$$

With the data entered in this manner, the first three columns of **DAT** correspond to a single variable (the first column of the original dataset) as do the next two columns (the second column of the original dataset). Therefore [vpr](#page-1-0) must reflect this

$$
vpr = (1 \ 1 \ 1 \ 2 \ 2 \ 3).
$$

In most situations it is more efficient to supply the data to nag\_hier\_mixed\_init (g02jcc) in terms of categorical variables rather than transform them into dummy variables.

## 10 Example

This example fits a random effects model with three levels of nesting to a simulated dataset with 90 observations and 12 variables.

## 10.1 Program Text

```
/* nag_ml_hier_mixed_regsn (g02jec) Example Program.
 *
 * Copyright 2014 Numerical Algorithms Group.
*
* Mark 9, 2009.
*/
/* Pre-processor includes */
#include <stdio.h>
#include <math.h>
#include <nag.h>
#include <nag_stdlib.h>
#include <nagg02.h>
void print_results(Nag_OrderType order, Integer n, Integer nff, Integer nlsv,
                    Integer nrf, Integer fixed[], Integer nrndm,
                    Integer rndm[], Integer lrndm, Integer nvpr,
                    Integer vpr[], double gamma[], Integer effn,
                    Integer rnkx, Integer ncov, double lnlike,
                    Integer id[], Integer pdid, double b[], double se[]);
#define RNDM(I, J) rndm[(order == Naq_ColMajor) \
                         ?((J-1)*lrndm+I-1):((I-1)*nrndm+J-1)]
#define DAT(I, J) dat[(order == Nag_ColMajor) \
                        \frac{5}{2}((J-1)*p\text{ddat}+I-1):((I-1)*p\text{ddat}+J-1)#define ID(I, J) id[((J-1)*p\ddot{d}+I-1)]
int main(void)
{
  /* IO file pointers */
  /* Integer scalar and array declarations */
  Integer exit_status = 0;
  Integer pdid, licomm, lrcomm, tdczz, lb, pdcxx, pdcxz, pdczz, pddat,
                effn, i, j, lvpr, n, ncol, ncov, lfixed, nff, nl, nlsv, nrndm,
                nrf, nv, nvpr, rnkx, lwt, size_dat, lrndm;
  Integer * fixed = 0, *icomm = 0, *id = 0, *levels = 0, *rndm = 0;
  Integer *_{VPT} = 0;Integer ticomm[2];
  /* NAG structures */
  NagError fail;
  Nag_OrderType order = Nag_RowMajor;
  /* Double scalar and array declarations */
  double lnlike;
  double \starb = 0, \starcxx = 0, \starcxz = 0, \starczz = 0, \stardat = 0, \stargamma = 0;<br>double \starrcomm = 0, \starse = 0, \starwt = 0, \starv = 0;
  double * r comm = 0, * se = 0, * wt = 0, * y = 0;<br>double troomm [1];
                trcomm[1];
  /* Character scalars */
  char weight;
  /* Use the default options */
  Integer *iopt = 0;
  Integer liopt = 0;
  double *_{\text{ropt}} = 0;Integer lropt = 0;
  /* Initialise the error structure */
  INIT_FAIL(fail);
  printf("nag_ml_hier_mixed_regsn (g02jec) Example Program Results\n\n");
```
/\* Skip headings in data file\*/

```
#ifdef _WIN32
 scanf_s("%*[^\n] ");
4e1scanf("%*[^\n] ");
#endif
  /* Read in the initial arguments */
#ifdef _WIN32
 scanf_s("%c%"NAG_IFMT"%"NAG_IFMT"%"NAG_IFMT"%"NAG_IFMT"%*[^\n] ",
        &weight, 1, &n, &ncol, &nrndm, &nvpr);
#else
 scanf("%c%"NAG_IFMT"%"NAG_IFMT"%"NAG_IFMT"%"NAG_IFMT"%*[^\n] ",
        &weight, &n, &ncol, &nrndm, &nvpr);
#endif
  /* Maximum size for fixed and rndm */
 lfixed = ncol + 2;
 lrndm = 2 * ncol + 3;if (order == Nag_ColMajor)
   {
     pddat = n;
     size_dat = pddat * ncol;
    }
 else
    {
     pddat = ncol;
     size_dat = pddat * n;}
  /* Allocate some memory */
  if (! (y = NAG_ALLOC(n, double)) ||!(\bar{v}pr = NAG\_ALLOC(nvpr, Integer)) ||
      !(levels = NAG_ALLOC(ncol, Integer)) ||
      !(gamma = NAG_ALLOC(nvpr+1, double)) ||
      !(fixed = NAG_ALLOC(lfixed, Integer)) ||
      !(rndm = NAG_ALLOC(lrndm * nrndm, Integer)) ||
      !(dat = NAG_ALLOC(size_dat, double)))
    {
     printf("Allocation failure\n");
     exit_status = -1;
     goto END;
    }
  /* Check whether we are supplying weights and
    allocate memory if required */
  if (weight == 'W')
    {
      lwt = n;if (!(wt = NAG_ALLOC(lwt, double))){
         printf("Allocation failure\n");
         exit status = -1;
          goto END;
        }
   }
 else
    {
     1wt = 0;}
  /* Read in the number of levels associated with each of the
    independent variables */
 for (i = 0; i < ncol; i++)#ifdef _WIN32
   scanf_s("%"NAG_IFMT"", &levels[i]);
#else
    scanf("%"NAG_IFMT"", &levels[i]);
#endif
```

```
#ifdef WIN32
 scanf_s("%*[^\n] ");
#else
 scanf("%*[^\n] ");
#endif
  /* Read in the fixed part of the model */
  \sqrt{\frac{1}{\pi}} Skip the heading \sqrt{\frac{1}{\pi}}#ifdef _WIN32
 scanf_s("%*[^\n] ");
#else
 scanf("%*[^\n] ");
#endif
 /* Number of variables */
#ifdef _WIN32
 scanf_s("%"NAG_IFMT"%*[^\n] ", &fixed[0]);
#else
 scanf("%"NAG_IFMT"%*[^\n] ", &fixed[0]);
#endif
  nv = fixed[0];if (nv+2 > lfixed)
    {
      printf(" ** Problem size too large, increase array sizes\n");
      print("LFIXED, NV+2 = %"NAG_IFMT", %"NAG_IFMT"\n", 1fixed, nv+2);exit_status = -1;goto END;
    }
  /* Intercept */
#ifdef _WIN32
 scanf_s("%"NAG_IFMT"%*[^\n] ", &fixed[1]);
#else
 scanf("%"NAG_IFMT"%*[^\n] ", \deltafixed[1]);
#endif
  /* Variable IDs */
  if (nv > 0){
      for (i = 2; i < ny + 2; i++)#ifdef _WIN32
        scanf s("%"NAG IFMT"", &fixed[i]);
#else
        scanf("%"NAG_IFMT"", &fixed[i]);
#endif
#ifdef _WIN32
     scanf_s("%*[^\n] ");
#else
      scanf("%*[\hat{\ }n] ");
#endif
   }
  /* Read in the random part of the model */
 lvpr = 0;pdid = 0;
  for (j = 1; j \leq minm; j++){
#ifdef WIN32
      scanf_s("%*[^\n] ");
#else
      scanf("%*[^\n] ");
#endif
      /* Number of variables */
#ifdef _WIN32
      scanf_s("%"NAG_IFMT"%*[^n] ", &RNDM(1, j));#else
      scanf("%"NAG_IFMT"%*[^\n] ", \&RNDM(1, j));
#endif
      nv = RNDM(1, i);if ((nv+3) > 1rndm){
          printf(" ** Problem size too large, increase array sizes\n");
          printf("LRNDM,NV+2 = %"NAG_IFMT", %"NAG_IFMT"\n", Irrdm, nv+2);exit_status = -1;
```

```
goto END;
        }
      /* Intercept */
#ifdef _WIN32
      scanf_s("%"NAG_IFMT"%*[\hat{\ }n] ", &RNDM(2, j));
#else
      scanf("\\"NAG_IFMT"*[\hat{\ }n] ", \&RNDM(2, j));
#endif
       /* Variable IDs */
      if (nv > 0){
          for (i = 3; i \le mv + 2; i++)#ifdef _WIN32
             scanf_s("%"NAG_IFMT"", &RNDM(i, j));
#else
             scanf("%"NAG_IFMT"", &RNDM(i, j));
#endif
#ifdef _WIN32
          scanf s("*[\hat{\ }n] ");#else
          scanf("%*[\hat{\ } \rangle n]");
#endif
        }
      /* Number of subject variables */
#ifdef _WIN32
      scanf_s("%"NAG_IFMT"%*[\hat{\ }n] ", &RNDM(nv+3, j));
#else
      scanf("\\"NAG_IFMT"*[\^\\n] ", &RNDM(nv+3, j));#endif
      nl = RNDM(nv+3, j);if (nv+nl+2 > lrndm)
        {
          printf(" ** Problem size too large, increase array sizes\n");
          \text{print} ("LRNDM, NV+NL++2 = %"NAG_IFMT", %"NAG_IFMT"\n",
                   lrndm, nv+nl+2);
           exit_status = -1;
          goto END;
        }
       /* Subject variable IDs */
      if (nl > 0)
        {
           for (i = nv+4; i \leq nv + nl + 3; i++)#ifdef _WIN32
            scanf_s("%"NAG_IFMT"", &RNDM(i, j));
#else
            scanf("%"NAG_IFMT"", &RNDM(i, j));
#endif
#ifdef _WIN32
          scanf_s("%*[^\n] ");
#else
          scanf("%*[^\n] ");
#endif
        }
      pdid = MAX(pdid, nl);
      lvpr += RNDM(2, i) + nv;}
  pdid += 3;/* Read in the dependent and independent data */for (i = 1; i \le n; i++){
#ifdef _WIN32
      \overline{\text{scanf}}_s("lf", \delta y[i - 1]);
#else
      scanf("lf", \delta y[i - 1]);
#endif
      for (j = 1; j \le ncol; j++)#ifdef _WIN32
        scanf_s("%lf", &DAT(i, j));
#else
        scan f("||f", \delta DAT(i, j));
```

```
#endif
      if (lwt > 0)#ifdef _WIN32
        scan f_s("lf", \&wt[i - 1]);
#else
        scanf("%lf", \&\forall xt[i - 1]);
#endif
#ifdef _WIN32
     scanf_s("%*[^\n] ");
#else
      scanf("%*[^\n] ");
#endif
   }
  /* Read in VPR */
  for (i = 0; i < 1vpr; i++)#ifdef _WIN32
   scanf_s("%"NAG_IFMT"", &vpr[i]);
#else
    scanf("%"NAG_IFMT"", &vpr[i]);
#endif
#ifdef _WIN32
 scanf_s("%*[^\n] ");
#else
 scanf("%*[^\n] ");
#endif
  /* Read in GAMMA */
  for (i = 0; i < nvpr; i++)#ifdef _WIN32
   scanf_s("%lf", &qamma[i]);
#else
    scanf("%lf", &gamma[i]);
#endif
#ifdef _WIN32
  scanf_s("%*[^\n] ");
#else
 scanf("%*[\hat{\ } \rangle n]");
#endif
  /* Get the size of the communication arrays */
  licomm = 2;lrcomm = 1:
  nag_hier_mixed_init(order, n, ncol, dat, pddat, levels, y, wt, fixed, lfixed,
                       nrndm, rndm, lrndm, &nff, &nlsv, &nrf, trcomm, lrcomm,
                      ticomm, licomm, &fail);
  if (fail.code != NE_NOERROR)
    {
      printf("Error from nag_hier_mixed_init (g02jcc).\n%s\n",
              fail.message);
      exit_status = 1;
      goto END;
    }
  licomm = ticomm[0];
  lrcomm = ticomm[1];
  /* Allocate the communication arrays */
  if (!(icomm = NAG_ALLOC(licomm, Integer)) ||
     !(rcomm = NAG_ALLOC(lrcomm, double)))
    {
      printf("Allocation failure 4\n");
      exit_status = -1;
      goto END;
    }
  /* Pre-process the data */
  nag_hier_mixed_init(order, n, ncol, dat, pddat, levels, y, wt, fixed, lfixed,
                      nrndm, rndm, lrndm, &nff, &nlsv, &nrf, rcomm, lrcomm,
                       icomm, licomm, &fail);
  if (fail.code != NE_NOERROR)
    {
```

```
printf("Error from nag_hier_mixed_init (g02jcc).\n%s\n",
              fail.message);
      ext_{status} = 1;goto END;
    \mathfrak{g}/* Allocate the output arrays */
  \bar{1}b = nff + nrf*nlsv;tdczz = nrf*nlsv;
  pdcxx = nff;pdcxz = nff;pdczz = nrf;
  if (!(b = NAG_ALLOC(lb, double)) ||!(cxx = NAG_ALLOC(pdcxx*nff, double)) ||
      !(cxz = NAG_ALLOC(\bar{p}dcxz * tdczz, double)) ||
      !(czz = NAG_ALLOC(pdczz*tdczz, double)) ||
      !(se = NAG_ALLOC(\overline{lb}, double)) ||
      !(id = NAG_ALLOC(pdid*lb, Integer)))
    {
      printf("Allocation failure 5\n");
      exit_status = -1;goto END;
    }
  /* Perform the analysis */
  nag_ml_hier_mixed_regsn(lvpr, vpr, nvpr, gamma, &effn, &rnkx, &ncov, &lnlike,
                           lb, id, pdid, b, se, czz, pdczz, cxx, pdcxx, cxz,
                           pdcxz, rcomm, icomm, iopt, liopt, ropt, lropt, &fail);
  if (fail.code != NE_NOERROR)
    {
      printf("Error from nag_ml_hier_mixed_regsn (g02jec).\n%s\n",
              fail.message);
      exit_status = 1;if (fail.code != NW_NOT_CONVERGED && fail.code != NW_TOO_MANY_ITER &&
          fail.code != NW_KT_CONDITIONS && fail.code != NE_NEG_ELEMENT)
        goto END;
    }
  /* Display the output */
  print_results(order, n, nff, nlsv, nrf, fixed, nrndm, rndm, lrndm, nvpr, vpr,
                gamma, effn, rnkx, ncov, lnlike, id, pdid, b, se);
 END:
  NAG_FREE(wt);
  NAG_FREE(y);
  NAG_FREE(vpr);
  NAG_FREE(levels);
  NAG_FREE(gamma);
  NAG_FREE(fixed);
  NAG_FREE(rndm);
  NAG_FREE(dat);
  NAG_FREE(icomm);
  NAG_FREE(rcomm);
  NAG_FREE(b);
  NAG_FREE(cxx);
  NAG_FREE(cxz);
  NAG_FREE(czz);
  NAG_FREE(se);
  NAG_FREE(id);
  return exit_status;
void print_results(Nag_OrderType order, Integer n, Integer nff, Integer nlsv,
                   Integer nrf, Integer fixed[], Integer nrndm,
                   Integer rndm[], Integer lrndm, Integer nvpr,
                   Integer vpr[], double gamma[], Integer effn,
                   Integer rnkx, Integer ncov, double lnlike,
                   Integer id[], Integer pdid, double b[], double se[])
```

```
{
```
}

```
Integer aid, i, k, l, ns, nv, p, pb, tb, tdid, vid, same;
/* Display the output */
\text{printf}(" Number of observations (N) = *"NAG_IFMT"\n",
       n);
printf(" Number of random factors (NRF) = \frac{1}{8}"NAG_IFMT"\n",
       nrf);
printf(" Number of fixed factors (NFF) = *"NAG_IFMT"\n",
       nff);
printf(" Number of subject levels (NLSV) = %"NAG_IFMT"\n",
       nlsv);
print(f)"
print(f)"
Rank of X (RNKX)
= %"NAG_IFMT" \n",
       rnkx);
printf(" Effective N (EFFN) = *"NAG_IFMT"\n",
       effn);
printf(" Number of non-zero variance components (NCOV) = \frac{1}{8}"NAG_IFMT"\n",
       ncov);
printf(" Parameter Estimates\n");
tdid = nff + nrf*nlsv;if (nrf > 0){
   print(f("\n'\n');
   printf(" Random Effects\n");
  }
pb = -999;for (k = 1; k \le nrf*nlsv; k++){
   tb = ID(1, k);if (tb = -999){
       vid = ID(2, k);nv = RNDM(1, tb);ns = RNDM(3+nv, tb);if (pb := tb){
          same = 0;
         }
       else
         {
           same = 1;for (1 = 1; 1 \leq m; 1++){
               if (ID(3+1, k) != ID(3+1, k-1)){
                  same = 0;
                  break;
                 }
             }
         }
       if (!same)
         {
           if (k != 1) printf("n");
           printf(" Subject: ");
           for (1 = 1; 1 \leq m \leq 1++)printf(" Variable %2"NAG_IFMT" (Level %1"NAG_IFMT") ",
                    RNDM(3+nv+l, tb), ID(3+l, k));
          print(f("\n^n);}
       pb = tb;if (vid == 0){
           /* Intercept */
           printf(" Intercept \text{\$10.4f\~810.4f\~n",}b[k], se[k]);
         }
```

```
else
          {
            /* VID'th variable specified in RNDM */
            aid = RNDM(2+vid, tb);if (ID(3, k) == 0){
                printf(" Variable %2"NAG_IFMT"", aid);<br>printf(" %10.4f %10.4f\n", b
                                        $10.4f $10.4f\n, b[k-1],
                        se[k-1];
              }
            else
              {
                 printf(" Variable %2"NAG_IFMT"", aid);
                 printf(" (Level %1"NAG_IFMT") %10.4f %10.4f\n",
                        ID(3, k), b[k-1], se[k-1]),}
          }
      }
  }
if (nff > 0){
    print(f("\n'\n');
    printf(" Fixed Effects\n");
  }
for (k = nrf*nlsv + 1; k \leq t\,di\,di; k++){
    vid = ID(2, k);
    if (vid != -999)
      {
        if (vid == 0){
            /* Intercept */
            printf(") Intercept %10.4f %10.4f\n",
                    b[k - 1], se[k - 1];
          }
        else
          {
            /* VID'th variable specified in FIXED */
            aid = fixed[2+vid-1];
            if (ID(3, k) == 0){
                printf(" Variable %2"NAG_IFMT"", aid);<br>printf(" %10.4f %10.4f \n
                                          \sqrt[3]{10.4f} %10.4f\n", b[k - 1],
                        se[k - 1];
              }
            else
              {
                 printf(" Variable %2"NAG_IFMT"", aid);
                 printf(" (Level %1"NAG_IFMT") %10.4f %10.4f\n",
                        ID(3, k), b[k - 1], se[k - 1];
              }
          }
      }
  }
print(f("\n'\n');
printf(" Variance Components\n");
printf(" Estimate Parameter Subject\n");
for (k = 1; k \le mvpr; k++){
    print("%10.5f ", gamma[k - 1]);
    p = 0;
    for (tb = 1; tb \le nrndm; tb++)
      {
        nv = RNDM(1, tb);ns = RNDM(3+nv, tb);for (i = 1; i \leq m + RNDM(2, tb); i++){
            p++;
            if (vpr[p-1] == k)
```

```
{
                     printf("Variable %2"NAG_IFMT" Variables ",
                              RNDM(2 + i, tb));for (1 = 1; 1 \leq m s; 1++)printf("82"NAG_IIFMT" ", RNDM(3 + nv + 1, tb));}
              }
         \lambdaprint(f("\n'\n');
    }
  printf("\langle n" \rangle;<br>printf("SIGMA**2
                              = %15.5f\n", gamma[nvpr]);
  printf("-2LOG LIKELIHOOD = \$15.5f\in, <sup>'</sup>nlike);
}
```
## 10.2 Program Data

```
nag_ml_hier_mixed_regsn (g02jec) Example Program Data
U 90 12 3 7 :: WETGHT (U = no weights), N, NCOL, NRAND, NVPR
:: WEIGHT (U = no<br>
2 3 2 3 2 3 1 4 5 2 3 3 :: LEVELS(1:NCOL)
## FIXED
                               :: number of variables
1 :: intercept<br>12 :: variable
                               :: variable IDs
## RANDOM 1
2 :: number of variables
\begin{array}{ccc} 0 & \cdot & \cdot & \cdot \\ 3 & 4 & \cdot & \cdot \\ \end{array} :: intercept
                               :: variable IDs
3 :: number of subject variables<br>10 11 12 :: subject variable IDs
                               :: subject variable IDs
## RANDOM 2
2 : number of variables
0 :: intercept
5 6 :: variable IDs
                               :: number of subject variables
11 12 : subject variable IDs
## RANDOM 3
3 :: number of variables
0 :: intercept
7 8 9 :: variable IDs
1 :: number of subject variables
12 : subject variable IDs
 3.1100 1.0 3.0 2.0 1.0 2.0 2.0 -0.3160 4.0 2.0 1.0 1.0 1.0
 2.8226 1.0 1.0 1.0 3.0 1.0 2.0 -1.3377 1.0 4.0 1.0 1.0 1.0
 7.4543 1.0 3.0 1.0 3.0 1.0 3.0 -0.7610 4.0 2.0 1.0 1.0 1.0
 4.4313 2.0 3.0 2.0 1.0 1.0 3.0 -2.2976 4.0 2.0 1.0 1.0 1.0
 6.1543 2.0 2.0 1.0 3.0 2.0 3.0 -0.4263 2.0 1.0 1.0 1.0 1.0
 -0.1783 2.0 1.0 2.0 3.0 1.0 3.0 1.4067 3.0 3.0 2.0 1.0 1.0
 4.6748 2.0 3.0 2.0 1.0 2.0 1.0 -1.4669 1.0 2.0 2.0 1.0 1.0
 7.0667 1.0 1.0 1.0 3.0 2.0 3.0 0.4717 2.0 4.0 2.0 1.0 1.0
 1.4262 1.0 3.0 2.0 3.0 2.0 1.0 0.4436 1.0 3.0 2.0 1.0 1.0
 7.7290 1.0 1.0 1.0 2.0 2.0 3.0 -0.5950 3.0 4.0 2.0 1.0 1.0
 -2.1806 1.0 3.0 1.0 3.0 1.0 1.0 -1.7981 4.0 2.0 1.0 2.0 1.0
 6.8419 2.0 3.0 1.0 2.0 1.0 1.0 0.2397 1.0 4.0 1.0 2.0 1.0
  1.2590 1.0 2.0 2.0 1.0 2.0 3.0 0.4742 1.0 1.0 1.0 2.0 1.0
  8.8405 2.0 2.0 2.0 2.0 2.0 3.0 0.6888 3.0 1.0 1.0 2.0 1.0
 6.1657 2.0 1.0 2.0 3.0 1.0 3.0 -1.0616 3.0 5.0 1.0 2.0 1.0
-4.5605 1.0 2.0 2.0 2.0 2.0 1.0 -0.5356 1.0 3.0 2.0 2.0 1.0
-1.2367 1.0 3.0 2.0 2.0 1.0 1.0 -1.2963 2.0 5.0 2.0 2.0 1.0
-12.2932 1.0 2.0 2.0 1.0 2.0 2.0 -1.5389 3.0 2.0 2.0 2.0 1.0
 -2.3374 2.0 3.0 1.0 1.0 2.0 2.0 -0.6408 2.0 1.0 2.0 2.0 1.0
 0.0716 1.0 2.0 2.0 2.0 1.0 1.0 0.6574 1.0 1.0 2.0 2.0 1.0
 0.1895 2.0 1.0 1.0 1.0 1.0 3.0 0.9259 1.0 2.0 1.0 3.0 1.0
  1.5608 2.0 2.0 2.0 1.0 2.0 2.0 1.5080 3.0 1.0 1.0 3.0 1.0
 -0.8529 2.0 3.0 1.0 1.0 1.0 3.0 2.5821 2.0 3.0 1.0 3.0 1.0
-4.1169 1.0 2.0 2.0 1.0 2.0 3.0 0.4102 1.0 4.0 1.0 3.0 1.0
 3.9977 2.0 1.0 2.0 3.0 2.0 2.0 0.7839 2.0 5.0 1.0 3.0 1.0
 -8.1277 1.0 2.0 2.0 3.0 2.0 1.0 -1.8812 4.0 2.0 2.0 3.0 1.0
 -4.9656 1.0 2.0 1.0 3.0 2.0 3.0 0.7770 4.0 1.0 2.0 3.0 1.0
 -0.6428 2.0 2.0 1.0 2.0 1.0 3.0 0.2590 3.0 1.0 2.0 3.0 1.0
```
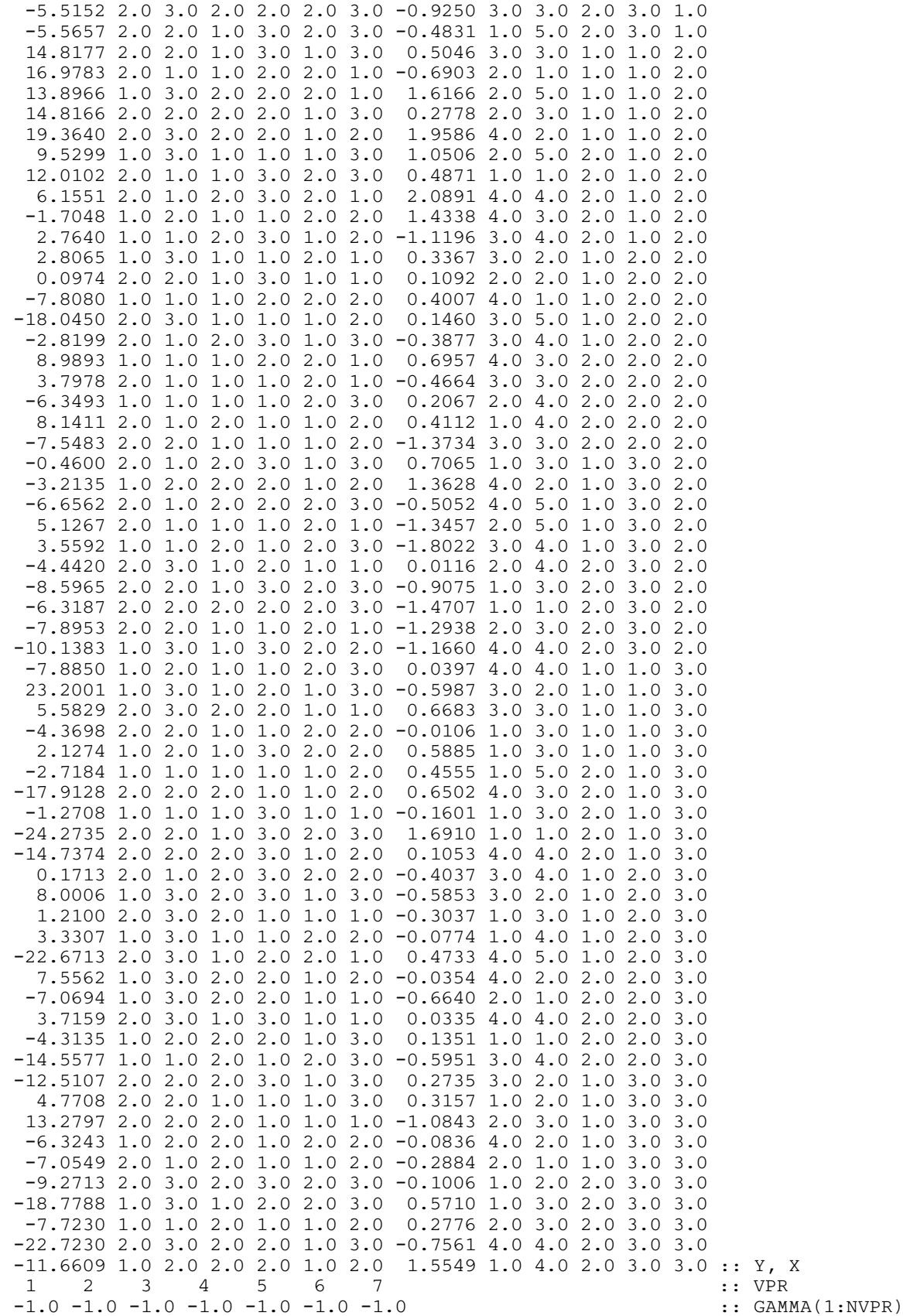

#### 10.3 Program Results

nag\_ml\_hier\_mixed\_regsn (g02jec) Example Program Results Number of observations (N) = 90<br>Number of random factors (NRF) = 55 Number of random factors (NRF) Number of fixed factors (NFF) = 4 Number of subject levels (NLSV) = 3<br>Rank of x (RNKX) = 4 Rank of  $X$  (RNKX)  $Effective N (EFFN)$  = 90 Number of non-zero variance components (NCOV) = 7 Parameter Estimates Random Effects Subject: Variable 10 (Level 1) Variable 11 (Level 1) Variable 12 (Level 1) Variable 3 (Level 1) 2.1566 3.7320 Variable 3 (Level 2) 1.7769 3.8543 Variable 4 (Level 1) 0.5583 3.0508 Subject: Variable 10 (Level 1) Variable 11 (Level 1) Variable 12 (Level 1) Variable 4 (Level 3) 0.6776 3.0358 Subject: Variable 10 (Level 2) Variable 11 (Level 1) Variable 12 (Level 1) Variable 3 (Level 1) 1.4448 3.3293<br>
Variable 3 (Level 2) -2.8634 3.3533 Variable 3 (Level 2) -2.8634 3.3533 Variable 4 (Level 1) 3.6811 2.2253 Variable 4 (Level 2) -1.9988 2.2929 Variable 4 (Level 3) -2.1281 1.9896 Subject: Variable 10 (Level 1) Variable 11 (Level 2) Variable 12 (Level 1) Variable 3 (Level 1)  $-3.1562$ Variable 3 (Level 2) 2.8856 4.6985 Variable 4 (Level 1) -4.6811 2.2236<br>Variable 4 (Level 2) 5.5794 2.1390 Variable 4 (Level 2) Variable 4 (Level 3) -0.9832 2.2841 Subject: Variable 10 (Level 2) Variable 11 (Level 2) Variable 12 (Level 1) Variable 3 (Level 1) 4.3449 3.6258<br>
Variable 3 (Level 2) -4.4285 3.4096<br>
Variable 4 (Level 1) -1.0798 Variable 3 (Level 2) -4.4285 3.4096 Variable 4 (Level 1) -1.0798 3.1008 Variable 4 (Level 2) 1.0536 2.9612 Subject: Variable 10 (Level 1) Variable 11 (Level 3) Variable 12 (Level 1) Variable 3 (Level 1) 0.4216 4.0146 Variable 3 (Level 2) 0.2268 3.4265 Variable 4 (Level 1) -1.0626 2.3505 Subject: Variable 10 (Level 1) Variable 11 (Level 3) Variable 12 (Level 1) Variable 4 (Level 3) 1.2664 2.5276 Subject: Variable 10 (Level 2) Variable 11 (Level 3) Variable 12 (Level 1)<br>Variable 3 (Level 1) 1.2785 3.4331<br>Variable 3 (Level 2)  $-1.6652$  3.8605 Variable 3 (Level 1) 1.2785 3.4331 Variable 3 (Level 2) -1.6652 3.8605 Subject: Variable 10 (Level 2) Variable 11 (Level 3) Variable 12 (Level 1) Variable 4 (Level 2) 0.7332 2.6958 Variable 4 (Level 3) -0.8547 2.7819 Subject: Variable 11 (Level 1) Variable 12 (Level 1) Variable 5 (Level 1) -0.5540 2.8120<br>Variable 5 (Level 2) 1.9179 2.7500 Variable 5 (Level 2) 1.9179 2.7500<br>
Variable 6 (Level 1) 0.6925 3.6813<br>
Variable 6 (Level 2) -2.2632 3.1202 Variable  $6$  (Level 1)  $0.6925$ Variable 6 (Level 2)  $-2.2632$ Variable 6 (Level 3) 4.3216 3.1131 Subject: Variable 11 (Level 2) Variable 12 (Level 1) Variable 5 (Level 1) 1.5151<br>
Variable 5 (Level 2) -1.7072 Variable 5 (Level 2) -1.7072 2.8715 Variable 6 (Level 1) 0.2154 3.9398 Variable 6 (Level 2) -3.7591 4.2153 Variable 6 (Level 3) 3.1563 4.7621

```
Subject: Variable 11 (Level 3) Variable 12 (Level 1)
  variable 5 (Level 1) 1.7892
  Variable 5 (Level 2) -1.6473 3.1579
  Variable 6 (Level 1) -1.2268 3.8853
  Variable 6 (Level 2) 4.6247 3.6412
  Variable 6 (Level 3) -3.1117 3.1648
Subject: Variable 12 (Level 1)
  Variable 7 0.6016 0.4634
  Variable 8 (Level 1) 1.5887<br>Variable 8 (Level 2) -0.7951
   Variable 8 (Level 2) -0.7951 1.4856
  Variable 8 (Level 3) 0.3798 1.6037
  Variable 8 (Level 4) -0.8295 1.6629<br>Variable 9 (Level 1) 0.5197 1.5510
  Variable 9 (Level 1) 0.5197 1.5510<br>Variable 9 (Level 2) 0.0156 1.8248
  Variable 9 (Level 2) 0.0156<br>
Variable 9 (Level 3) -0.1723<br>
Variable 9 (Level 4) 0.4305<br>
-0.1412
  Variable 9 (Level 3) -0.1723 1.8271<br>Variable 9 (Level 4) 0.4305 1.9494
  Variable 9 (Level 4)
  Variable 9 (Level 5) -0.1412 2.0379
Subject: Variable 10 (Level 1) Variable 11 (Level 1) Variable 12 (Level 2)
  Variable 3 (Level 1) 6.3424 3.3173
  Variable 3 (Level 2) 5.7538 3.3626
Subject: Variable 10 (Level 1) Variable 11 (Level 1) Variable 12 (Level 2)
  Variable 4 (Level 2)
  Variable 4 (Level 3) 1.2953Subject: Variable 10 (Level 2) Variable 11 (Level 1) Variable 12 (Level 2)
  Variable 3 (Level 1) 1.6342 3.7874<br>Variable 3 (Level 2) -2.8693 3.8549
  Variable 3 (Level 2) -2.8693 3.8549<br>
Variable 4 (Level 1) -0.9274 2.7266
  Variable 4 (Level 1) -0.9274 2.7266
Subject: Variable 10 (Level 2) Variable 11 (Level 1) Variable 12 (Level 2)
  Variable 4 (Level 3) 0.5394 2.7100
Subject: Variable 10 (Level 1) Variable 11 (Level 2) Variable 12 (Level 2)
  Variable 3 (Level 1) -10.2379 3.2977
   Variable 3 (Level 2) 3.2457 4.0593<br>Variable 4 (Level 1) -2.8362 2.2599
  Variable 4 (Level 1)
  Variable 4 (Level 2) 0.2805 2.9513
  Variable 4 (Level 3) 0.3587 2.8663
Subject: Variable 10 (Level 2) Variable 11 (Level 2) Variable 12 (Level 2)
  Variable 3 (Level 1) -1.3161 3.1545<br>Variable 3 (Level 2) 8.2719 3.9322
  Variable 3 (Level 2) 8.2719 3.9322<br>Variable 4 (Level 1) -0.4813 2.3705
  Variable 4 (Level 1)
  Variable 4 (Level 2) 2.6668 2.4832
Subject: Variable 10 (Level 1) Variable 11 (Level 3) Variable 12 (Level 2)
  Variable 3 (Level 1) 4.9485 3.9465
   Variable 3 (Level 2) 0.0987 3.5531
   Variable 4 (Level 1) 3.0791 2.1790
  Variable 4 (Level 2) -1.9469 2.3796
  Variable 4 (Level 3) 0.4536 2.1984
Subject: Variable 10 (Level 2) Variable 11 (Level 3) Variable 12 (Level 2)
  Variable 3 (Level 1) -4.5419 3.2940
  Variable 3 (Level 2) -3.9095 4.0163<br>Variable 4 (Level 1) -0.4456 2.6194
  Variable 4 (Level 1) -0.4456 2.6194<br>
Variable 4 (Level 2) -1.5462 2.6514<br>
Variable 4 (Level 3) -0.6636 2.8738
   Variable 4 (Level 2) -1.5462 2.6514
   Variable 4 (Level 3) -0.6636 2.8738
Subject: Variable 11 (Level 1) Variable 12 (Level 2)
   Variable 5 (Level 1) 4.9921 3.0570
   Variable 5 (Level 2) 0.8986 3.0576
  Variable 6 (Level 1) 7.0091 3.7851
  Variable 6 (Level 2) -1.3173 3.1348
  Variable 6 (Level 3) 6.1881 3.4928
Subject: Variable 11 (Level 2) Variable 12 (Level 2)
```

```
Variable 5 (Level 1) -0.3947 3.0751<br>Variable 5 (Level 2) 0.3750 3.0579
   Variable 5 (Level 2) 0.3750 3.0579<br>
Variable 6 (Level 1) 6.9902 3.2654<br>
Variable 6 (Level 2)
   Variable 6 (Level 1)
   Variable 6 (Level 2) -1.0683 3.5699<br>Variable 6 (Level 3) -5.9617 3.6688
   Variable 6 (Level 3)
Subject: Variable 11 (Level 3) Variable 12 (Level 2)<br>
Variable 5 (Level 1) -1.0471 3.0732<br>
Variable 5 (Level 2) -0.7991 2.9597
   Variable 5 (Level 1) -1.0471 3.0732
   Variable 5 (Level 2) -0.7991 2.9597
   Variable 6 (Level 1) 2.7549 3.8142<br>Variable 6 (Level 2) -6.3441 3.2624
  Variable 6 (Level 2) -6.3441<br>Variable 6 (Level 3) -0.1341Variable 6 (Level 3) -0.1341 3.5956
Subject: Variable 12 (Level 2)
  Variable 7 0.1533 0.5196
   Variable 8 (Level 1) 1.6630<br>
Variable 8 (Level 2) -0.6835<br>
Variable 8 (Level 3) -0.0959
   Variable 8 (Level 2) -0.6835 1.6502<br>Variable 8 (Level 3) -0.0959 1.5604
  Variable 8 (Level 3)
  Variable 8 (Level 4) 0.1696 1.4537<br>
Variable 9 (Level 1) 1.0203 2.2901
  Variable 9 (Level 1)
   Variable 9 (Level 2) 6.4354 1.7420
  Variable 9 (Level 3)
  Variable 9 (Level 4) 0.0955 1.9436
  Variable 9 (Level 5) -3.9588 1.7124
Subject: Variable 10 (Level 1) Variable 11 (Level 1) Variable 12 (Level 3)
   Variable 3 (Level 1) 10.9751 3.2085
   Variable 3 (Level 2) -1.0674 3.7219<br>Variable 4 (Level 1) -2.8350 2.2037
  Variable 4 (Level 1)
   Variable 4 (Level 2) 3.7075 2.7912
  Variable 4 (Level 3)
Subject: Variable 10 (Level 2) Variable 11 (Level 1) Variable 12 (Level 3)
   Variable 3 (Level 1) -6.2719 3.3190
   Variable 3 (Level 2) -9.2923 3.7884
  Variable 4 (Level 1) -2.8586 2.3728
Subject: Variable 10 (Level 2) Variable 11 (Level 1) Variable 12 (Level 3)
   Variable 4 (Level 3) -2.0316 2.2895
Subject: Variable 10 (Level 1) Variable 11 (Level 2) Variable 12 (Level 3)
   Variable 3 (Level 1) -3.3222 3.4246
   Variable 3 (Level 2) -0.3111 3.2221<br>Variable 4 (Level 1) 1.6131 2.3970
  Variable 4 (Level 1) 1.6131 2.3970<br>Variable 4 (Level 2) -3.0099 2.9300
  Variable 4 (Level 2)
  Variable 4 (Level 3) 0.2552 2.7229
Subject: Variable 10 (Level 2) Variable 11 (Level 2) Variable 12 (Level 3)
   Variable 3 (Level 1) 6.6372 3.9751
   Variable 3 (Level 2) -5.4249 3.4039
  Variable 4 (Level 1) -3.2357 2.8565<br>
Variable 4 (Level 2) 1.5313 2.8232<br>
Variable 4 (Level 3) 2.0854 3.0661
   Variable 4 (Level 2) 1.5313<br>
Variable 4 (Level 3) 2.0854
  variable 4 (Level 3)
Subject: Variable 10 (Level 1) Variable 11 (Level 3) Variable 12 (Level 3)
   Variable 3 (Level 1) 8.5902 4.0894
   Variable 3 (Level 2) -1.6058 3.2906
  Variable 4 (Level 1) 3.2575 2.5450
Subject: Variable 10 (Level 1) Variable 11 (Level 3) Variable 12 (Level 3)
   Variable 4 (Level 3) -1.0630 2.8692
Subject: Variable 10 (Level 2) Variable 11 (Level 3) Variable 12 (Level 3)
   Variable 3 (Level 1) -4.5747 3.9475<br>Variable 3 (Level 2) -4.1752 3.0911
   Variable 3 (Level 2) -4.1752 3.0911
   Variable 4 (Level 1) 1.0578 2.5496
  Variable 4 (Level 2) -4.4284 2.2029
  Variable 4 (Level 3) 0.6214 2.5884
Subject: Variable 11 (Level 1) Variable 12 (Level 3)
   Variable 5 (Level 1) 5.4387 3.0091
```
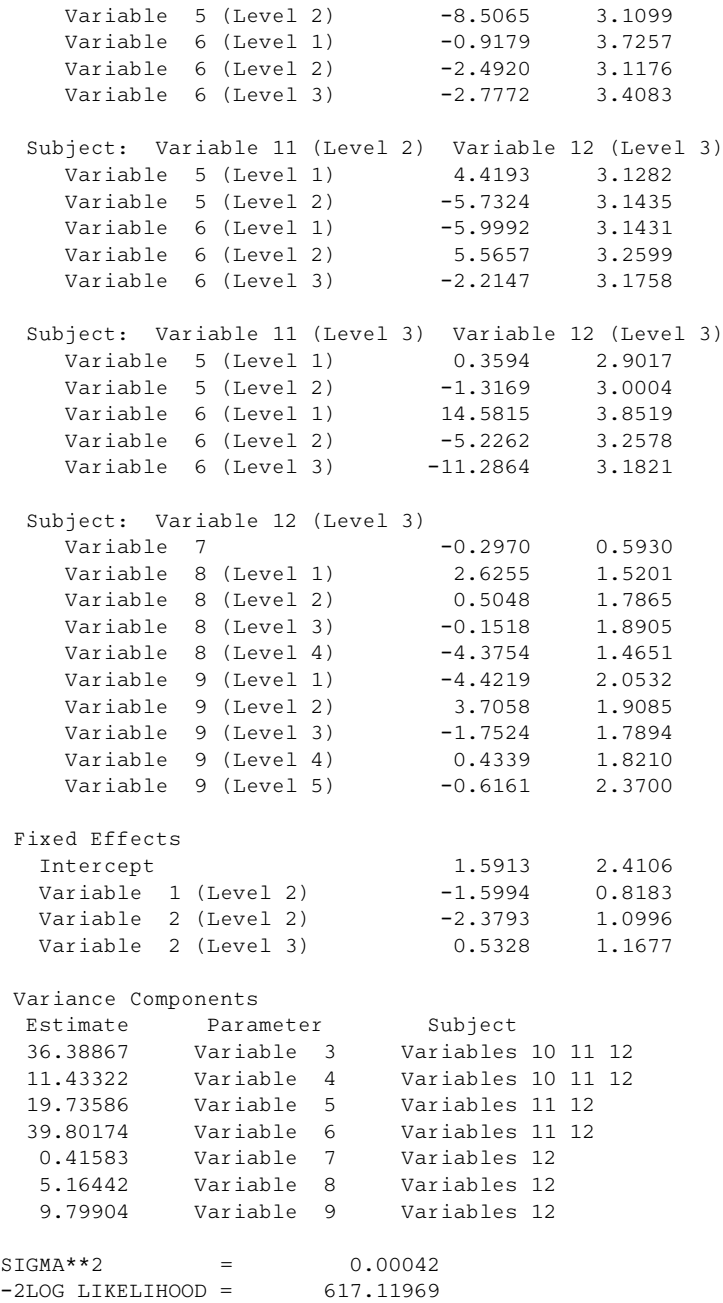